# **DIWASP**

DIrectional WAve SPectra Toolbox Version **1.1** For MATLAB

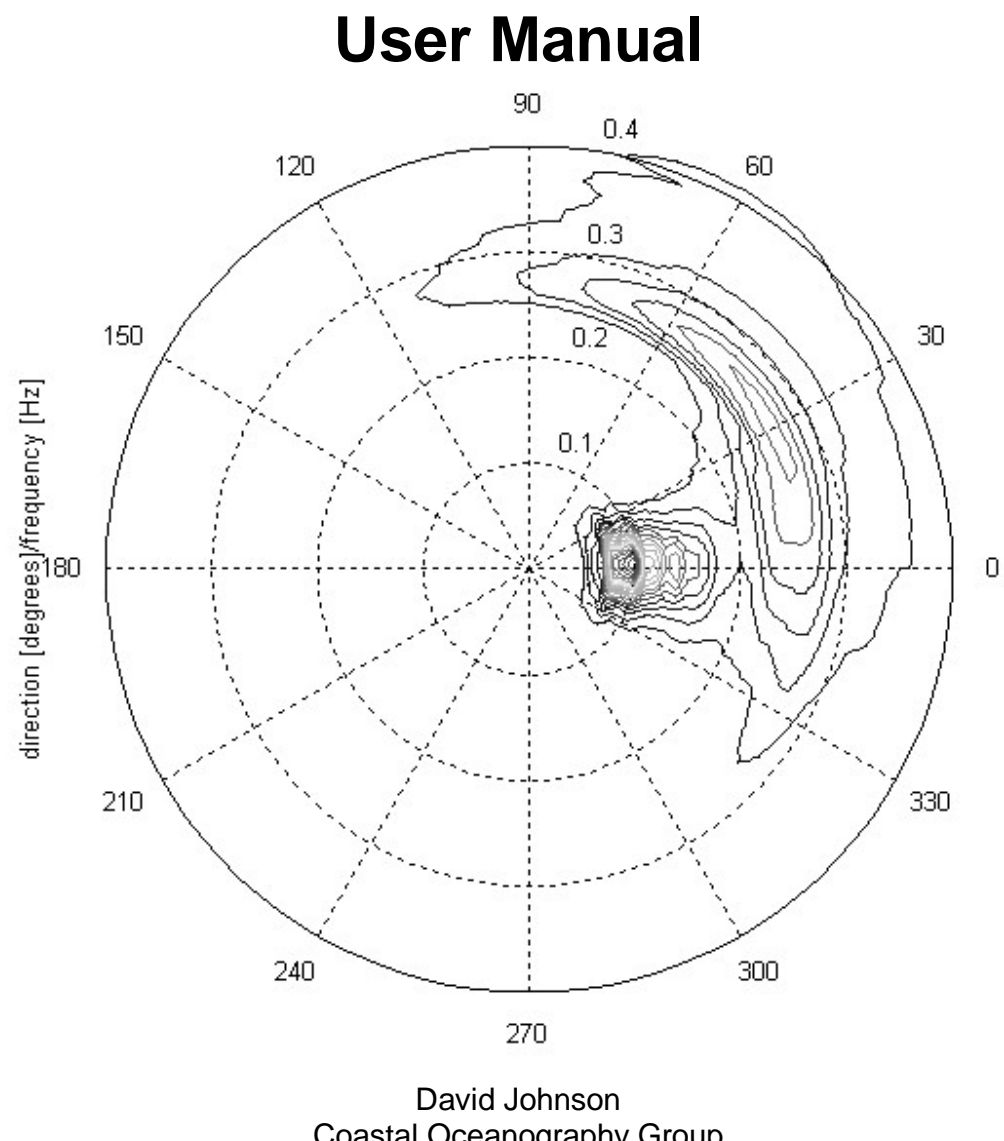

Coastal Oceanography Group Centre for Water Research University of Western Australia Perth

Research Report No: WP 1601 DJ (V1.1)

## **CONTENTS**

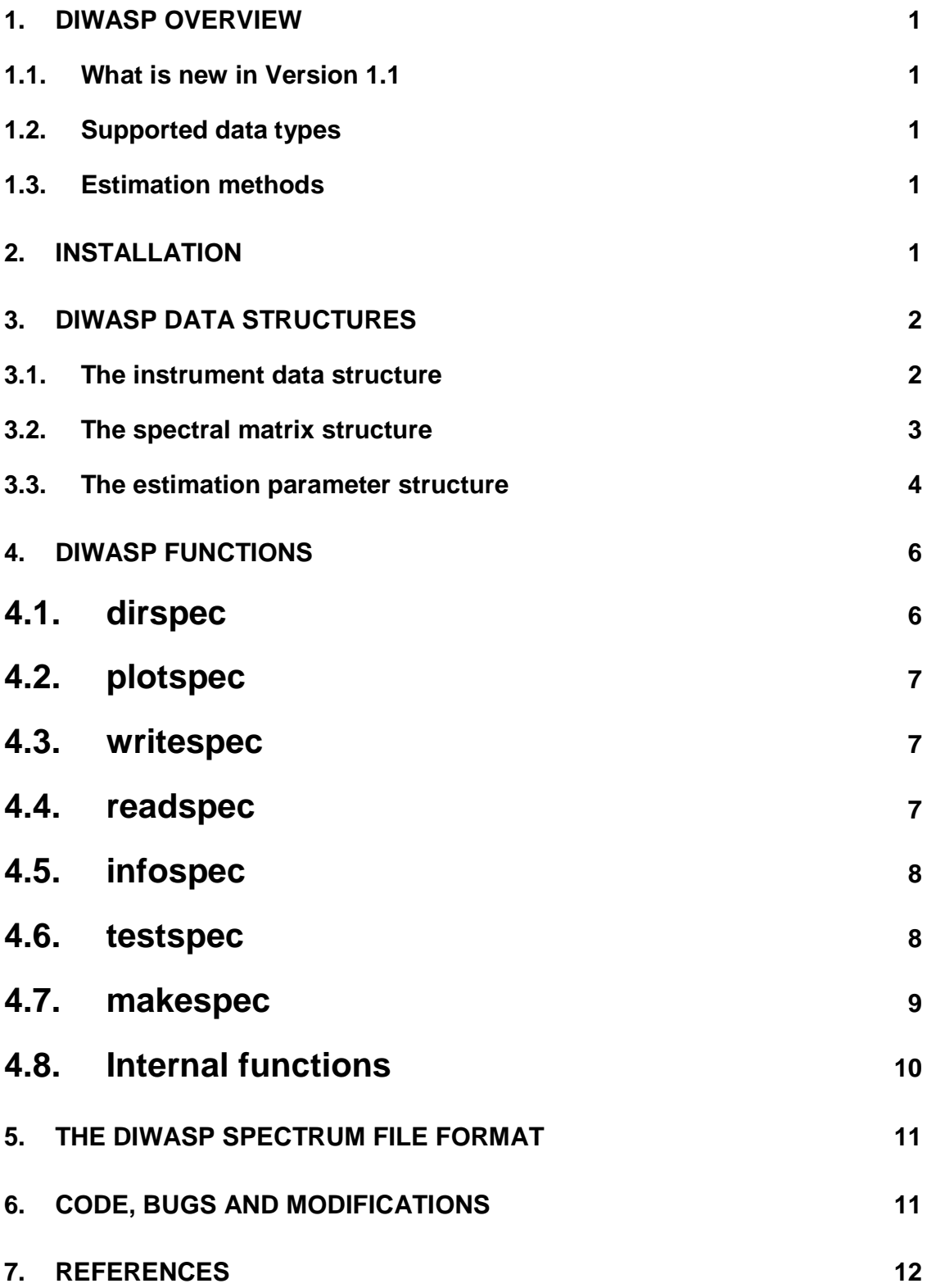

#### **LICENSE AGREEMENT AND DISCLAIMER**

DIWASP, is free software; you can redistribute it and/or modify it under the terms of the GNU General Public License as published by the Free Software Foundation. However, the DIWASP license includes the following addendum concerning its usage:

This software and any derivatives of it shall only be used for educational purposes or scientific research without the intention of any financial gain. Use of this software or derivatives for any purpose that results in financial gain for a person or organization without written consent from the author is a breach of the license agreement.

This software is distributed in the hope that it will be useful, but WITHOUT ANY WARRANTY; without even the implied warranty of MERCHANTABILITY or FITNESS FOR A PARTICULAR PURPOSE. In addition the author is not liable in any way for consequences arising from the application of software output for any design or decision-making process.

The GNU General Public License forms the main part of the license agreement included in the package.

This document should be referenced as:

"DIWASP, a directional wave spectra toolbox for MATLAB®: User Manual. Research Report WP-1601-DJ (V1.1), Centre for Water Research, University of Western Australia."

### **1. DIWASP overview**

DIWASP is a toolbox of MATLAB functions for the estimation of directional wave spectra. Spectra can calculated from a variety of data types using a single function dirspec. Five different estimation methods are available depending on the quality or speed of estimation required. Miscellaneous functions are also included to manage the spectra files, plot the spectra and run tests on the estimation methods.

### **1.1. What is new in Version 1.1**

Version 1.1 is the first major revision of DIWASP. While the basic estimation algorithms remain unchanged, it includes a number of improvements (hopefully) both to the command line interface and to the pre-processing. The main difference is the use of data structures for the input data, the program parameters and the calculated directional spectrum. This significantly reduces the number of command line arguments. Version 1.1 also includes all the small modifications and fixes which have been incrementally made since the first release. This user manual has also been significantly revised.

### **1.2. Supported data types**

All the standard wave recorder data types are supported. These are:

- Surface elevation
- Pressure
- Current velocity components
- Surface slope components
- Water surface vertical velocity
- Water surface vertical acceleration

### **1.3. Estimation methods**

Five different estimation methods can be used. Each has different levels of performance in terms of accuracy, speed and suitability for different data types:

- DFTM: Direct Fourier Transform Method (Barber 1961)
- EMLM: Extended Maximum Likelihood Method (Isobe et al.1984)
- IMLM: Iterated Maximum Likelihood Method (Pawka 1983)
- EMEP: Extended Maximum Entropy Method (Hashimoto et al.1993)
- BDM: Bayesian Direct Method (Hashimoto and Kobune1987)

The code for the implementation the EMEP and BDM methods are based on algorithms described by Hashimoto (1997). The IMLM method uses a modified algorithm based on the one described by Pawka (1983).

Performance tests of the different methods have been carried out by Hashimoto (1997) and Benoit (1993) for different measurement arrangements and spectral shapes.

# **2. Installation**

DIWASP is simply a collection of MATLAB m-file functions which carry out the calculation of the directional spectrum and perform functions like plotting and reading/writing data files. To make sure the functions work correctly:

- 1. Unzip or copy files to the same directory. This directory should be called "diwasp".
- 2. Supporting functions must remain in a subdirectory called private. If you move the main functions you must move this subdirectory and its files to the same location.
- 3. Add the new directory called "diwasp" with the main files (dirspec,plotspec…etc..) to the MATLAB path. Do this using pathtool: see MATLAB help for details.

The functions operate in the same way as any other MATLAB functions. Type help *[function name]* for command-line help information. Type *help diwasp* at the matlab prompt for help overview of the package.

### **3. DIWASP Data Structures**

One of the main changes in Version 1.1 is the use of data structures to manage the data more compactly. A structure is like a container and has a set of fields for each data types. Each field is referenced using the '**.**' operator between the structure name and the field name. So Struct.A would references the data in field A of structure Struct. See the MATLAB help regarding structures if you are unfamiliar with these ideas. The advantage is that the entire data container can be passed as a single argument.

There are 3 main data structures used in DIWASP:

- 1. **The instrument data**.(**ID**) This contains the layout of the instrument sensors, the type of sensors and the actual sensor data itself.
- 2. **The spectral matrix**.(**SM**) This is the output from the main calculation and contains fields which define the bins of the spectral matrix, the orientation of the axes system relative to true north and the spectral density itself.
- 3. **The estimation parameters**.(**EP**) This contains all the information regarding how the directional spectrum estimation is actually carried out.

The variable names in brackets are used throughout to identify a structure of that type. Note however that each of the structures can be given an arbitrary unique name and then passed to the functions to carry out operations. As with any other structures however, the field names must not be changed. The field names are the same as the individual variable names used in the manual for Version 1.0. Each of the three main structures is discussed in more detail below.

#### **3.1. The instrument data structure**

The structure which defines the instrument data consists of five fields:

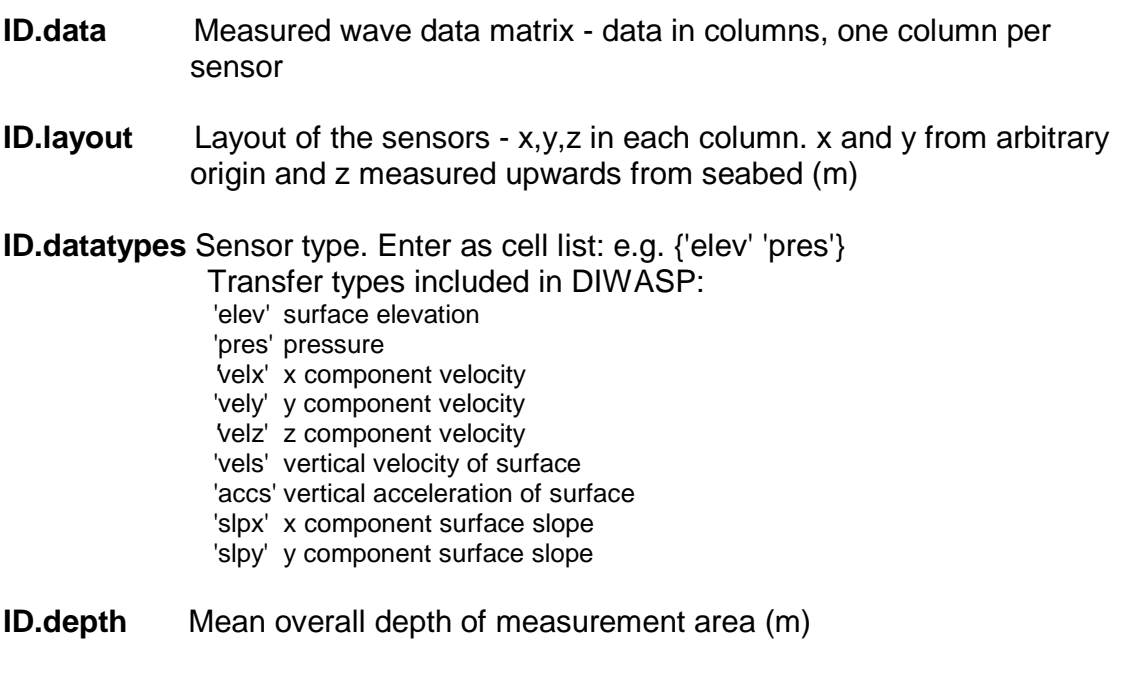

# **ID.fs** Sampling frequency of instruments - must be single figure for all(Hz)

### **3.1.1. How to input your instrument data**

There are 3 main fields associated with the actual input data. Each of these has one column for each sensor, where a sensor may be one particular measurement from an integrated instrument or an individual instrument such as a pressure sensor in an array. The **ID.data** field contains processed (i.e. cleaning and quality control already performed) raw data from the instrument organized in sequential columns. E.g.:

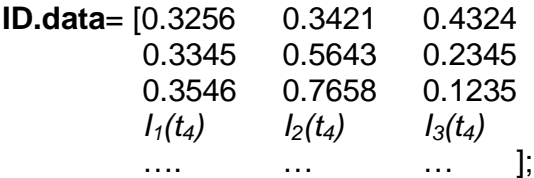

where  $I_m(t_n)$  is data from the m<sup>th</sup> sensor at the n<sup>th</sup> timestep. All of the data streams from each sensor must be the same length so that the complete matrix is of size<sup>[n by m]</sup>:

The **ID.layout** field contains the data about the sensor layout. As with the **ID.data** field, each instrument has its own column with a row for x,y and z position respectively (x and y relative to arbitrary origin, z height above seabed). Continuing the example above, if the three sensors were pressure gauges spread in a triangle on the sea floor the layout field might be:

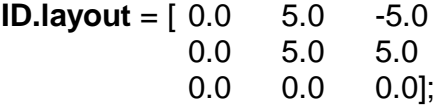

The instrument positions are [0,0] ,[5,5] and [-5,5] on a coordinate system with the first sensor as the origin and the x axis defined to coincide with the x axis of the instrument setup (directions are returned relative to these axes). The datatype field describes the sensor type using one of the defined sensor codes. These must be in single quotes and entered as a cell array using curly brackets. For the example above, this would be:

**ID.datatypes** = {'pres' 'pres' 'pres'};

As a second example, if an instrument which measured horizontal current components and pressure was mounted 0.5m above the seabed the layout and datatypes fields would be:

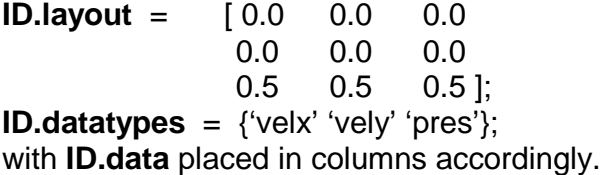

The sampling frequency, **ID.fs** must be the same for all of the sensors and each data stream is assumed to be synchronous (i.e. data point no.254 is assumed to be from the same time for all sensors). The **ID.depth** field is an average for the sampling area and is used in calculations involving the linear dispersion relation<sup>1</sup>.

### **3.2. The spectral matrix structure**

The spectral matrix structure has four fields:

| <b>SM.fregs</b> | Vector of length nf defining bin centres of the spectral matrix<br>frequency axis         |  |
|-----------------|-------------------------------------------------------------------------------------------|--|
| <b>SM.dirs</b>  | Vector of length nd defining bin centres of the spectral matrix<br>direction axis         |  |
| SM.S            | Matrix of size [nf, nd] containing the spectral density                                   |  |
|                 | <b>SM.xaxisdir</b> The compass direction of the x axis from which angles are<br>measured. |  |
|                 |                                                                                           |  |

 $1$  Note that no correction is carried out for the effect of a mean current even when the velocities are given as part of the input data. Results may be significantly affected in the case of strong mean currents. In these cases, the data must be pre-processed before use in DIWASP.

The layout of the spectral matrix is defined by a vector of evenly spaced frequencies, **SM.freqs** and a vector of evenly spaced directions, **SM.dirs**. These form the bin structure for the matrix and are the values are the centre of the bin (Figure 1). Frequencies (f) are in Hz and directions  $(\theta)$  are in degrees measured anticlockwise from the positive x axis. The orientation of a wave component is relative to the x direction of the instrument layout and wave recorder directional components (Figure 2). **SM.xaxisdir** defines the compass direction of the x axis. In Figure 2 this would be  $90^{\circ}$  as with the axis orientation as shown by the north arrow.

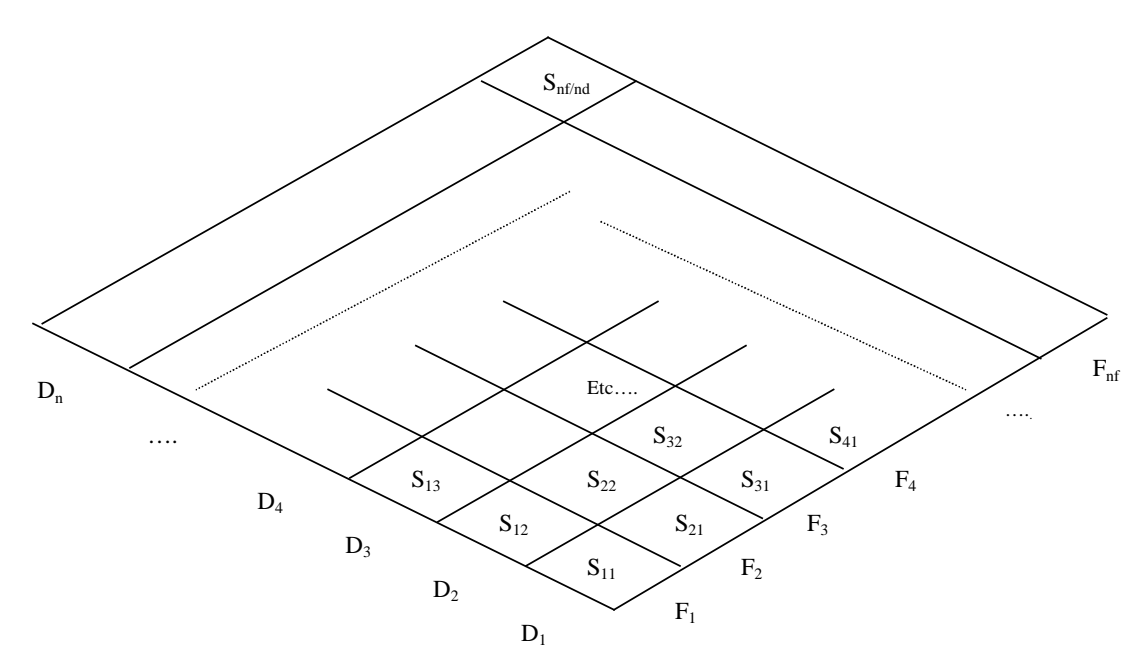

Figure 1 Spectral matrix layout for components  ${\bf S_{ij\cdot}}$  The frequency bin vector is F<sub>i</sub>(1:nf) and **the direction bin vector is Dj(1:nd).**

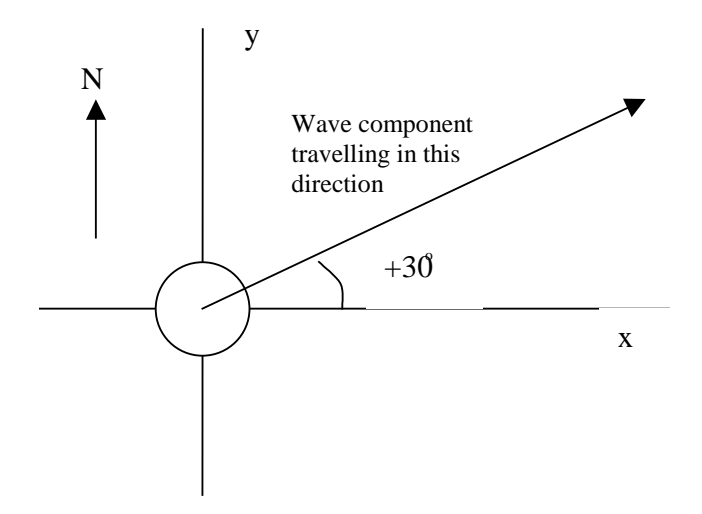

**Figure 2 Orientation of direction relative to coordinate system used to define the instrument layout and velocity components. With the compass orientation shown, the x axis direction is 90 o in the file header.**

The spectral density itself, **SM.S** is a matrix such that  $^{S_{ij}}$  contains values of the spectral power density for the *ith* frequency and the *ith* direction. The energy is per unit [Hz.degree]. Therefore to convert to component wave amplitudes you need to multiply by the bin sizes df and d  $\theta$ :

$$
a_{ij} = \sqrt{2 \cdot S_{ij} \cdot df \cdot d\theta}
$$

where  $\left\vert \begin{smallmatrix} a_{ij} \end{smallmatrix} \right\vert$  is the amplitude of the component with the i*th* frequency and the j*th* 

direction and  ${}^{S_{ij}}$  is the value in the spectral density matrix. If you change between Hz & rad/s or degrees & rads then you must also convert the energy density value.

### **3.3. The estimation parameter structure**

The structure which defines the estimation method and other parameters consists of five fields:

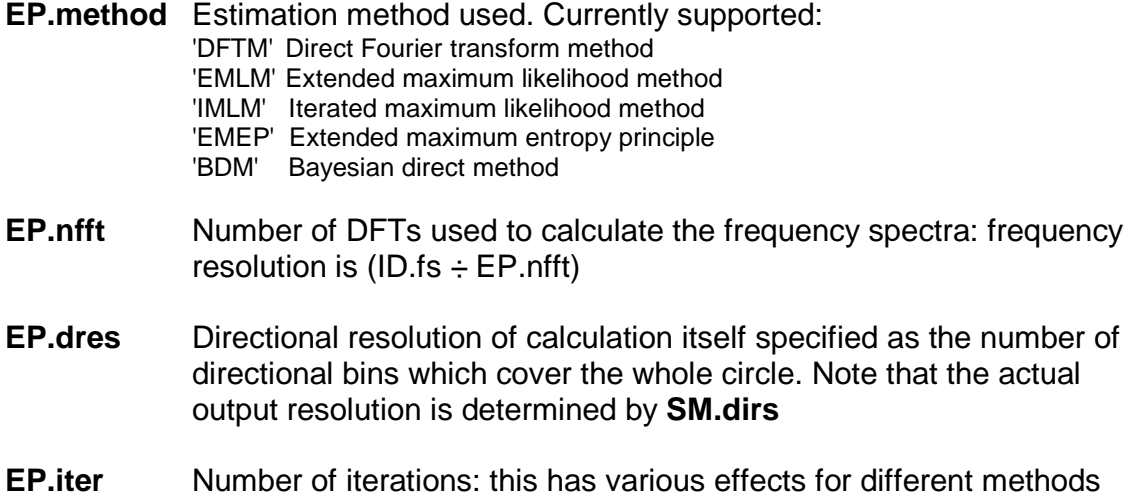

**EP.smooth** Smoothing applied: 'ON' or 'OFF'

If any fields are omitted, default settings will be used.

### **3.3.1. Estimation methods**

A full discussion of the relative merits or disadvantages of each method are beyond the scope of this manual. The papers by Hashimoto (1997) or Benoit (1993) are good places to start looking for more information. A brief summary of each method is given below:

• **DFTM** Very fast method that is good for an initial overview of the spectral shape. However directional resolution is poor and negative energy distribution sometimes occurs. Poor tolerance of errors in the data.

- **EMLM** Fast method that performs well with narrow unidirectional spectra. Can provide extremely good accuracy per computation time in some cases. Poor tolerance of errors in the data can lead to negative energy or even failure of the method.
- **IMLM** Refinement of the EMLM that iteratively improves the original EMLM estimate. Highly dependent on the quality of the original solution so will tend to perform poorly in the same situations as the EMLM. Will tend to reduce anomalies such as negative energy in the EMLM solution. Computation time directly dependent on number of refining iterations but provides good accuracy for reasonable computing time. Can overestimate peaks in the directional spectra by overcorrecting the original estimate.
- **EMEP** Good all-round method that accounts for errors in the data. Computation time is highly variable depending on how easily the iterative computation finds the solution. This method can be as fast as the IMLM(running with a default 100 iterations) and give far superior results. In other cases it is significantly slower. Low spectral energies at low and high frequencies can cause problems with the solution and slow the computation. In these cases the computation may need to be successively over-relaxed to achieve a converging solution. This is used as the default method.
- **BDM** Overall probably the best estimate but very computationally intensive. Computational expense is highly dependent on the directional resolution. As with the EMEP low energies can slow the computation due to the need for progressively relaxing the computation to achieve convergence. This method can also have problems with three quantity (i.e. pressure + velocities or heave-roll-pitch from a single location) measurements.

One recommended procedure for deciding on an appropriate method is to use **testspec** to test a sensor layout with a directional spreading similar to what is expected from the data. This should give a good idea of the accuracy and speed of operation of each method. However **testspec** does not simulate errors which occur in real data.

Other tips (see **options** below for changing settings):

- All: Reduce the frequency resolution to increase computation speed
- EMEP/BDM: Reduce the directional resolution to increase computation speed
- EMEP/BDM: There is usually an optimal number of iterations to allow before the computation is relaxed. Too few and relaxation occurs when not necessary, too many and a lot of iterations are performed in cases where the computation does need to be relaxed..
- Use the EMEP or BDM method for data heavily contaminated with errors.
- If complete garbage comes out of the EMEP/BDM methods, do a check with the DFTM method. This method is very unlikely to blow up so if this does not produce something sensible, chances are the inputs are wrong.

### **3.3.2. Resolution of the estimation**

The fields **EP.nfft** and **EP.dres** control the resolution of the calculation and hence the maximum resolution that can be achieved in the output spectral matrix.

**EP.nfft** is the number of DFTs carried out in the calculation of the cross-power spectra. Higher numbers result in greater frequency resolution. This argument is passed to a MATLAB function **csd** - see MATLAB help for the **csd** function for more details. The actual number of frequencies over which the directional estimation is performed is bounded at the upper limit by the highest value in the **SM.freqs** field. If **EP.nfft** is not explicitly specified a sensible default value based on the sampling frequency is used.

**EP.dres** is the number of directions used in the estimation calculation. The computation is carried out for a complete circle of directions. The default setting of 180 therefore gives a resolution of 2 degrees. The actual directions of the bins in the output matrix are specified by **SM.dirs**. Reducing this value can dramatically improve computation speed for the EMEP and BDM methods.

**EP.smooth** is a simple on/off switch that determines if smoothing is applied to the final spectra. This can be beneficial as it removes any spikes (which are in any case not physically likely) and by default is on. The smoothing algorithm uses a simple 5-point weighted average in both the frequency and directional axes.

### **3.3.3. Algorithm iterations**

The IMLM, EMEP and BDM methods use an iterating algorithm. **EP.iter** sets the number of iterations which has a slightly different effect in each method. The exact effect is slightly different in each case. By default it is set to 100. For the IMLM method this is the number of 'improvement' corrections carried out at each frequency. It therefore directly affects the computation time but higher numbers in theory give better results.

For the EMEP and BDM methods this value limits the number of iterations before the computation algorithm 'relaxes' the iterative calculation. Reducing this parameter does not necessarily lead to greater speed for these methods if the algorithm is not reaching the iteration limit.

# **4. DIWASP functions**

### **4.1. dirspec**

Main directional estimation routine. Takes measured data and information about sensors and returns the estimated directional spectrum.

### **[SMout,EPout]=dirspec(ID,SM,EP,{options})**

Outputs:

**SMout** A spectral matrix structure containing the results

**EPout** The estimation parameters structure with the values actually used for the computation including any default settings.

Inputs:

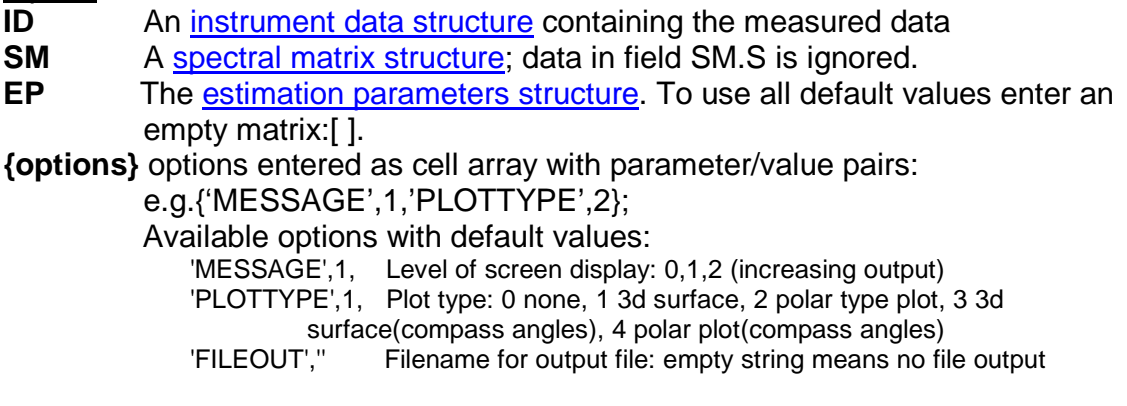

Input structures **ID** and **SM** are required. **EP** must be included but can be input as an empty matrix, [ ], if the default estimation parameters are required. **{options}** is an optional input.

**dirspec** calculates the directional spectra using internally defined frequency and directional bins.

The actual output is mapped onto the spectral matrix defined by **SM.freqs** and **SM.dirs**. For more information on the spectral matrix see section 3.2. Choosing a resolution that matches the resolution of the calculation is also important, as excessively small bin sizes will result in a memory hungry output that does not contain additional information. Also see the section 3.3.2 for more information on setting the resolution of the calculation.

The options input allows you to control the screen and file output and work as follows:

'MESSAGE' Default value=1

This sets the 'noise level' of screen display: 0 show minimal screen information, only showing the main calculation steps. 1 shows more information including the frequency being calculated and the model number in the case of the EMEP and BDM methods. With this setting (and 0) MATLAB warning messages are also suppressed. 2 outputs all available information including warnings and state of relaxation. Note that warnings regarding matrix solutions may be shown but the algorithms should deal with these in most cases.

- 'PLOTTYPE' Default value=1 This sets the type of plot output shown at the end of the calculation. Plot type 0 suppresses the plotting function, 1 - 4 are passed directly to **plotspec** as parameter **ptype**.
- 'FILEOUT' Default value='' This option sets the filename for the output file containing the calculated spectrum. This simply enables or disables a switch that calls **writespec** with input arguments **SM** and the filename. An empty string: '' means no file is output.

# **4.2. plotspec**

Plotting routine for directional spectrum.

### **plotspec(SM,ptype)**

Inputs:

**SM** A spectral matrix structure

- **ptype** plot type:
	- 1 3D surface plot
	- 2 polar type plot
	- 3 3D surface plot (compass bearing angles)
	- 4 polar type plot (compass bearing angles)

The 3D surface plot type is a MATLAB surface plot with **SM.freqs** on the x axis, **SM.dirs** on the y axis and the spectral density, **SM.S** as the z value. The polar type plot is a MATLAB polar plot with the direction showing values in **SM.dirs**, the radius showing values in **SM.freqs** and contours representing the spectral density, **SM.S**. An example of the polar type plot is shown on the front cover of the manual.

For both plot types, the direction is the direction of propagation (see also The DIWASP spectrum file format). For options 3 and 4 the direction axis is the compass bearing. This is calculated from the **SM.xaxisdir** field that defines the orientation of the axes. Note that if **SM.xaxisdir** is 90 the appearance of the polar plot is unchanged other than the direction labelling.

# **4.3. writespec**

Function to write out directional spectrum in DIWASP format.

### **writespec(SM,filename)**

Inputs:

**SM** A spectral matrix structure **filename** String containing the filename including file extension if required

All inputs required See 5. The DIWASP spectrum file format for information on the DIWASP format.

# **4.4. readspec**

Function to read DIWASP format files into a spectral matrix structure.

### **[SM]=readspec(filename)**

Outputs:

**SM** A spectral matrix structure containing the file data

Inputs:

**filename** filename for the file in DIWASP format including file extension

# **4.5. infospec**

Function which calculates and displays information about a directional spectrum

### **[Hsig,Tp,DTp,Dp]=infospec(SM)**

Outputs:

- **Hsig** Significant wave height (Hmo)
- **Tp** Peak period
- **DTp** Direction of spectral peak
- **Dp** Dominant direction

Inputs:

**SM** A spectral matrix structure containing the file data

**Hsig** is the theoretical significant wave height calculated as 4 times the zeroth moment of the spectrum. **Tp** is the peak period, corresponding to the highest point in the one dimensional frequency spectrum. **DTp** is the main direction of the peak period (i.e the highest point in the two-dimensional directional spectrum).

**Dp** is the dominant direction defined as the direction with the highest energy integrated over all frequencies.

### **4.6. testspec**

Testing function for directional wave spectrum estimation methods.

#### **[EPout] = testspec(ID,theta,spread,weights,EP)**

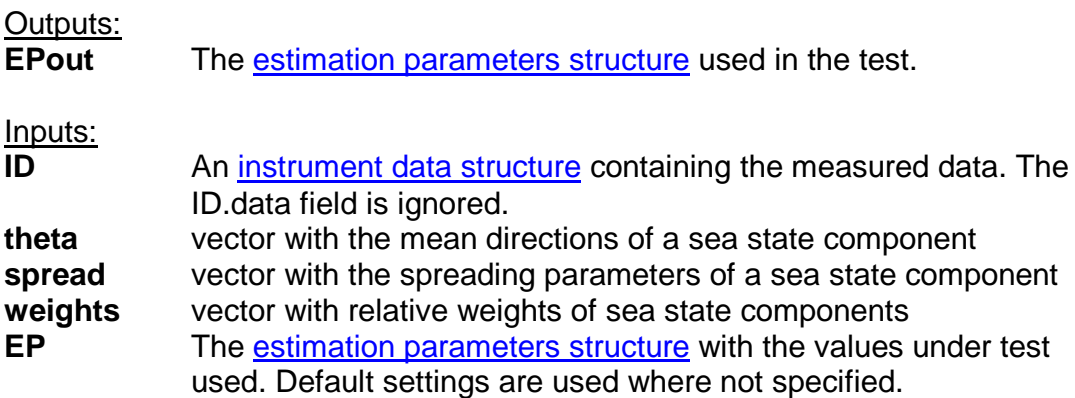

All inputs are required

The fields **ID.layout** and **ID.datatypes** and **ID.depth** are used to specify the arrangement of the imaginary sensors.

The function outputs a plot of the specified spreading function (solid line) and the estimated spreading shape (dotted line).

The calculation is carried out for a frequency of 0.2 Hz.

The inputs **theta, spread** and **weights** determine the shape of the directional spreading function. Each of these inputs is a vector of length  $n$  where  $n$  is the number of sea state components. Each sea state component has a mean direction and a spreading parameter. The directional spreading is calculated with a cosine power function (Mitsuyasu et al.1975):

$$
G(\theta) = \sum_{i} \alpha_i \cos^{2S_i} \left( \frac{\theta - \theta_i}{2} \right)
$$

where  $\alpha_i$  is the weighting value, **weights**(i),  $\theta_i$  is the mean direction, **theta**(i) and  $S_i$  is the spreading parameter, **spread**(i) where  $i=1...n$ .

The weights are normalized so that:

$$
\int_{0}^{2\pi} G(\theta) d\theta = 1
$$

Typical values for the spreading function would be 10 (wind waves) to 100 (narrow banded swell).

**testspec** provides a powerful and quick way of testing the estimation functions for specific instrument layouts. Note however that there are no errors simulated so the pseudo cross power spectra are clean in that respect. This may cause the methods to perform better than they would with similar real data.

## **4.7. makespec**

Function to generate an idealized directionally spread spectrum and fake data for testing estimation routines.

#### **[SM,IDout]=makespec(freqlph,theta,spread,weights,Ho,ID,ndat,noise)**

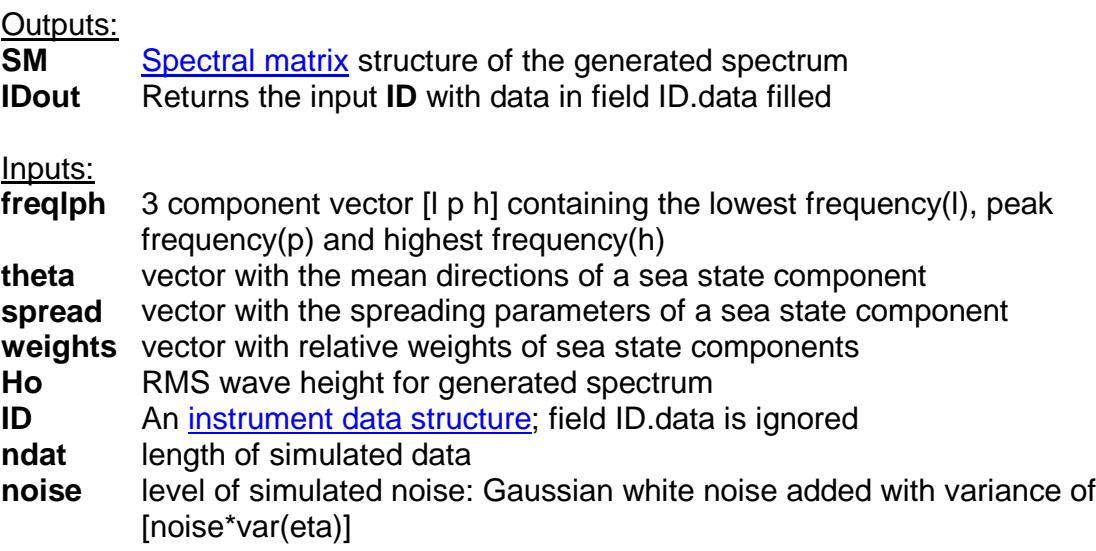

All inputs are required

The generated spectrum is plotted on the screen and written to a file called 'specmat.spec' in DIWASP file format. The spectrum has 50 frequency bins and 60 directional bins. The frequencies are spread between **freqlph**(1) and **freqlph**(3). Directions cover a complete circle.

The input **ID** specifies the imaginary layout and type of the instruments for which the pseudo data is generated. The length of the data is **ndat** with a sampling frequency of **ID.fs**.

The input **noise** allows the addition of noise to the fake data to more closely simulate real sensor outputs. The noise added is gaussian white noise with a variance of **noise**\*var(eta) where var(eta) is the variance of the simulated data eta before addition of noise. The input **noise** should be set to zero for a clean signal.

The simulated spectrum is constructed using a TMA spectral shape (Bouws et al.1985):

$$
E_{TMA}(f) = E_k(f)\phi_{PM}(f/f_m)\phi_J(f, f_m, \gamma, \sigma_a, \sigma_b)
$$
  
\n
$$
\phi_{PM} = \exp\left[-5/4\left(\frac{f}{f_m}\right)^{-4}\right]
$$
  
\n
$$
\phi_J = \exp\left[\ln(\gamma)\exp\left(\frac{-(f-f_m)^2}{2\sigma^2 f_m^2}\right)\right] \quad \sigma = \begin{cases} \sigma_a & f_m \ge f \\ \sigma_b & f_m < f \end{cases}
$$
  
\n
$$
E_k = \alpha. g^2 (2\pi)^{-4} f^{-5} \phi_K \quad \phi_K = \begin{cases} 0.5\omega_H^{-2} & \omega_H \le 1 \\ 1 & 1 < \omega_H < 2 \\ 1 - 0.5(2 - \omega^2) & \omega_H \ge 2 \end{cases} \quad (\omega_H = 2\pi. f\sqrt{H/g})
$$

where H is the depth and  $f_m$  is the dominant frequency, input **freqlmh**(2), and the other parameters are constants set internally to:

# $\alpha$  = 0.014  $\gamma = 2$  $\sigma_{a} = 0.07$  $\sigma_{b} = 0.09$

The spectrum is scaled so that it has Hrms equal to the input **Ho**. The directional spreading is calculated as described for **testspec** using inputs **theta, spread** and **weights.**

# **4.8. Internal functions**

The functions contained in the *private* subdirectory are used internally by the main functions.

### **4.8.1. Transfer functions**

The transfer functions map a surface elevation to an equivalent instrument response for a given depth. The transfer functions have the same name as the datatypes described in **The instrument data structure**.

New transfer functions or estimation methods can be incorporated by simply including a new transfer function m-file and then using calling the filename as a new datatype argument. New transfer functions must operate as follows:

### **[trm]=newf (ffreqs,ddirs,wns,z,depth)**

**ffreqs** is a column vector of size [nf,1] and **ddirs** is a row vector of size [1,nd] containing the frequency and direction bins of the calculation (as distinct from the spectral matrix bins). **wns** is a vector the same size as **ffreqs** of wavenumbers corresponding to the frequencies.

**z** is the height of the instrument sensor above the bed and **depth** is the total mean depth of the instrument location.

**trm** must be returned as a size[nf,nd] matrix with the [i,j] element corresponding to the transfer function for the  $i<sup>th</sup>$  frequency and the  $j<sup>th</sup>$  direction.

### **4.8.2. Other functions**

Some of the private functions may be useful as stand alone functions for other applications. These include:

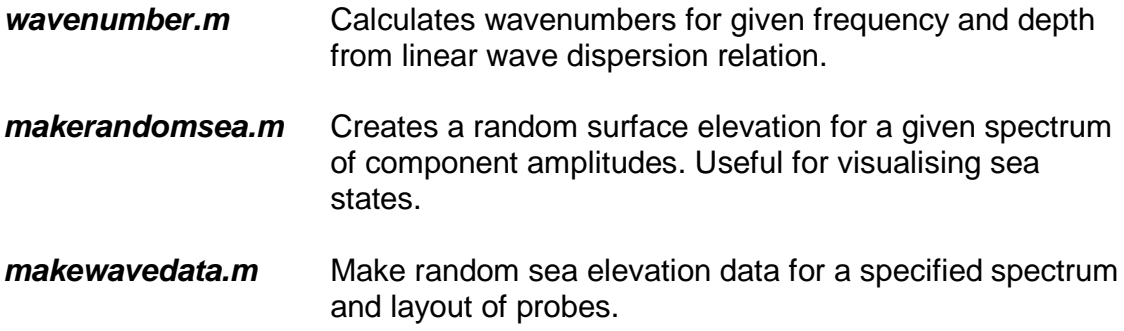

Usage is described in the command line help

# **5. The DIWASP spectrum file format**

DIWASP uses its own format for storing the spectrum files. It is intended to be simple and easy to incorporate into other software on any platform. The file format consists of a single ASCII stream of numbers. The header section contains information about the layout of the spectral matrix, and the body of the file contains the energy of each component.

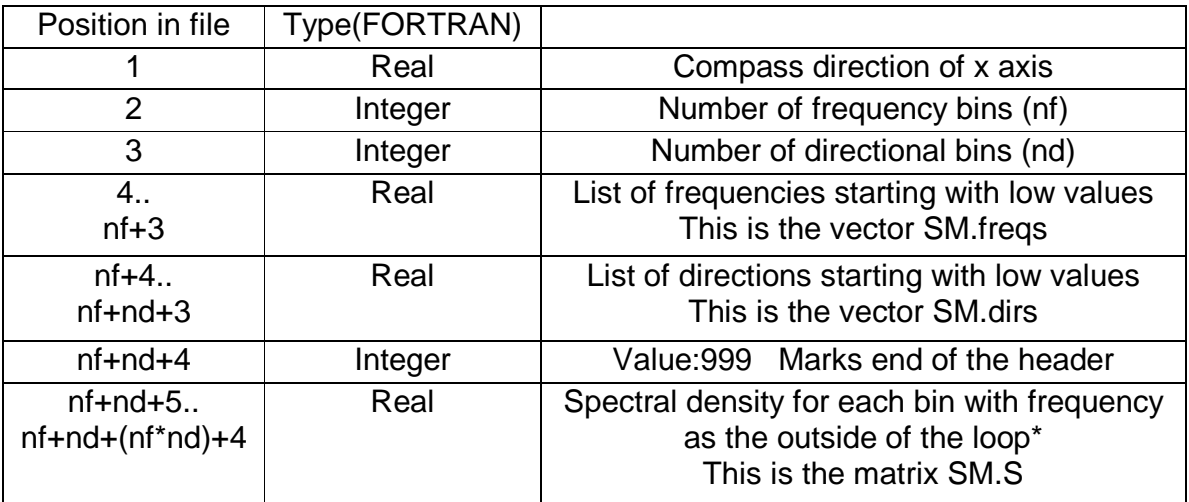

\*All the directions are given for the first frequency then all for the second frequency etc.

The FORTRAN code for reading the spectral density is:

```
do i=1,nspec
do j=1,ndir
  read(##,*) S(i,j)enddo
enddo
```
A Fortran subroutine readspec.f with code to read the DIWASP format is provided with the DIWASP package.

The functions readspec.m and writespec.m read and write from MATLAB matrices to DIWASP format.

# **6. Code, bugs and modifications**

DIWASP is written to be functional and easy to use. Although V1.1 contains more error checking, this really only verifies the shapes of the inputs, not whether they make sense. If you are getting garbage out of dirspec check your inputs chances are they are somehow incorrect.

The code has not been fully streamlined to keep the program structure clear and user modification of code should be relatively easy. This does mean however that the functions do not run as fast as they might. If you want high-end performance some modification will help or rewrite code in Fortran or similar.

Updated versions of DIWASP will be made available as and when they are produced. I am grateful for the bug reports and suggestions I have received to date. If you find bugs in the code, have any suggestions for modifications or, more seriously, find errors in the actual algorithms, please contact the author:

Email: johnson@cwr.uwa.edu.au David Johnson Coastal Oceanography Group Centre for Water Research University of Western Australia Nedlands 6907 Perth Australia

This version of DIWASP is freeware and doesn't come with any kind of official support. It is intended for the benefit of the coastal science academic community. Hopefully it might save you some time in analysing your wave data. Please respect the license agreement. Good luck and enjoy.

## **7. References**

Barber,N.F. (1961) The directional resolving power of an array of wave detectors, Ocean Wave Spectra. Prentice Hall. Inc. pp.137-150

Benoit,M. (1993) Practical comparative performance survey of methods used for estimating directional wave spectra from heave-pitch-roll data. Proc.23<sup>rd</sup> ICCE Vol **1**. ASCE pp.62-75

Bouws,E., Gunther,H., Rosenthal,W. and Vincent,C.L. (1985) Similarity of the wind wave spectrum in finite depth water. 1. Spectral form. J. Geophys. Res. **90(C1)** 975-985

Hashimoto,N. (1997) Analysis of the directional wave spectra from field data. Advances in Coastal and Ocean Engineering Vol.3. ed.Liu,P.L-F. World Scientific, Singapore. pp.103-143

Hashimoto, N. and Kobune, K. (1988) Estimation of directional spectrum from a Bayesian approach. Proc.21<sup>st</sup> ICCE Vol 1. ASCE pp.62-72

Hashimoto,N. Nagai,T and Asai,T. (1993) Modification of the extended maximum entropy principle for estimating directional spectrum in incident and reflected wave field. Rept. Of P.H.R.I. **32**(4) 25-47

Isobe,M., Kondo,K. and Horikawa,K. (1984) Extension of MLM for estimating directional wave spectrum. Proc. Symp. on Description and Modeling of Directional Seas, Paper No.A-6. 15pp.

Mitsuyasu,H. et al.(1975) Observation of the directional spectrum of ocean wave using a cloverleaf buoy. J.Phys.Oceanogr. **5** 750-760

Pawka,S.S.(1983) Island shadows in wave directional spectra. J.Geophys.Res. **88(C4)** 2579-2591